**Oferta analiz technicznych**

**http://www.il.pw.edu.pl/index.php /struktura/idim/zmtimnk**

# Program do wymiarowania konstrukcji nawierzchni

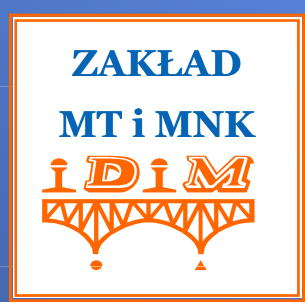

# Politechnika Warszawska **Wydział In**ż**ynierii L**ą**dowej – Instytut Dróg i Mostów** Zakład Mechaniki Teoretycznej i Mechaniki Nawierzchni Komunikacyjnych

# Wprowadzanie danych

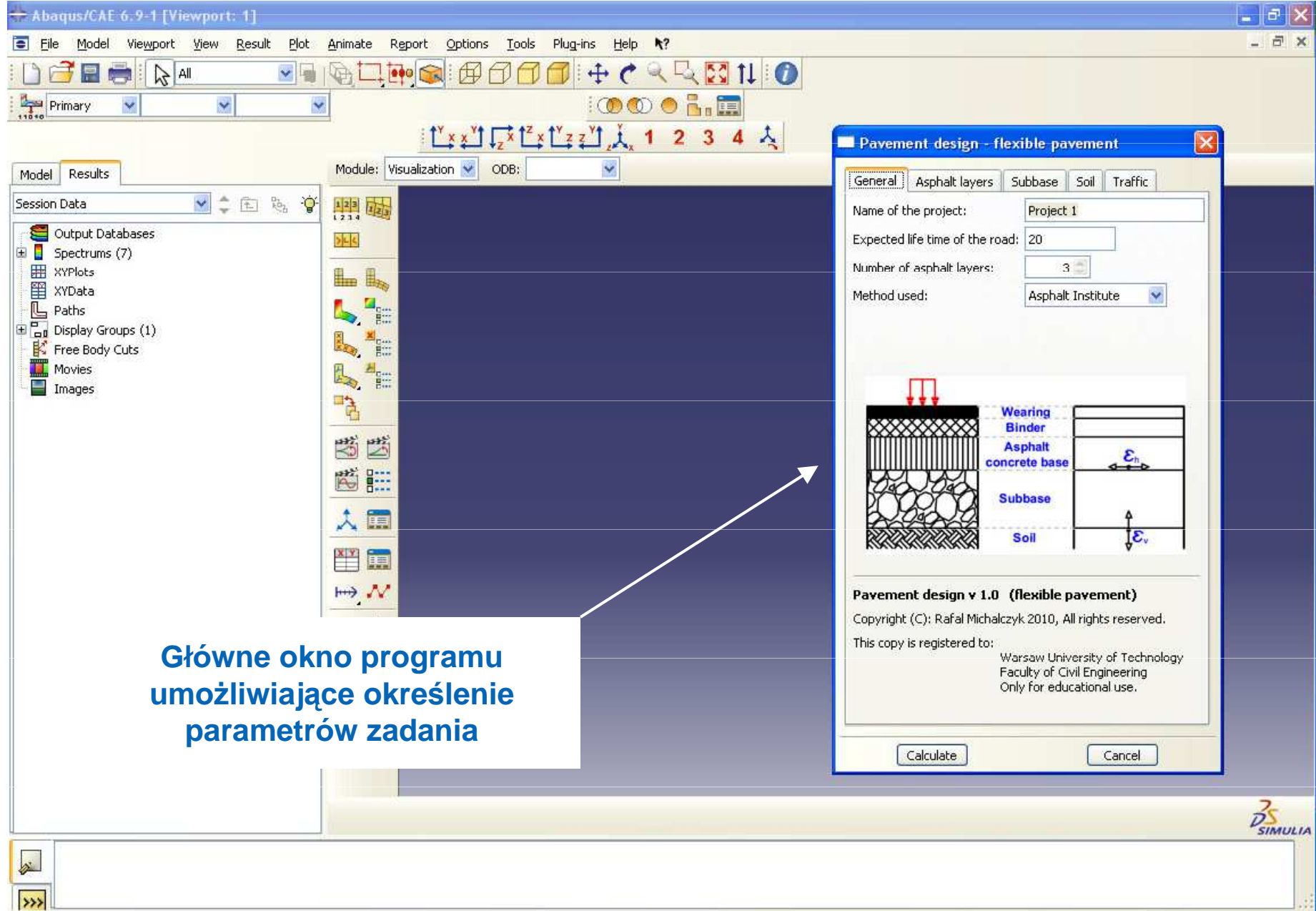

 $.25$ 

#### Wprowadzanie danych (cd.)

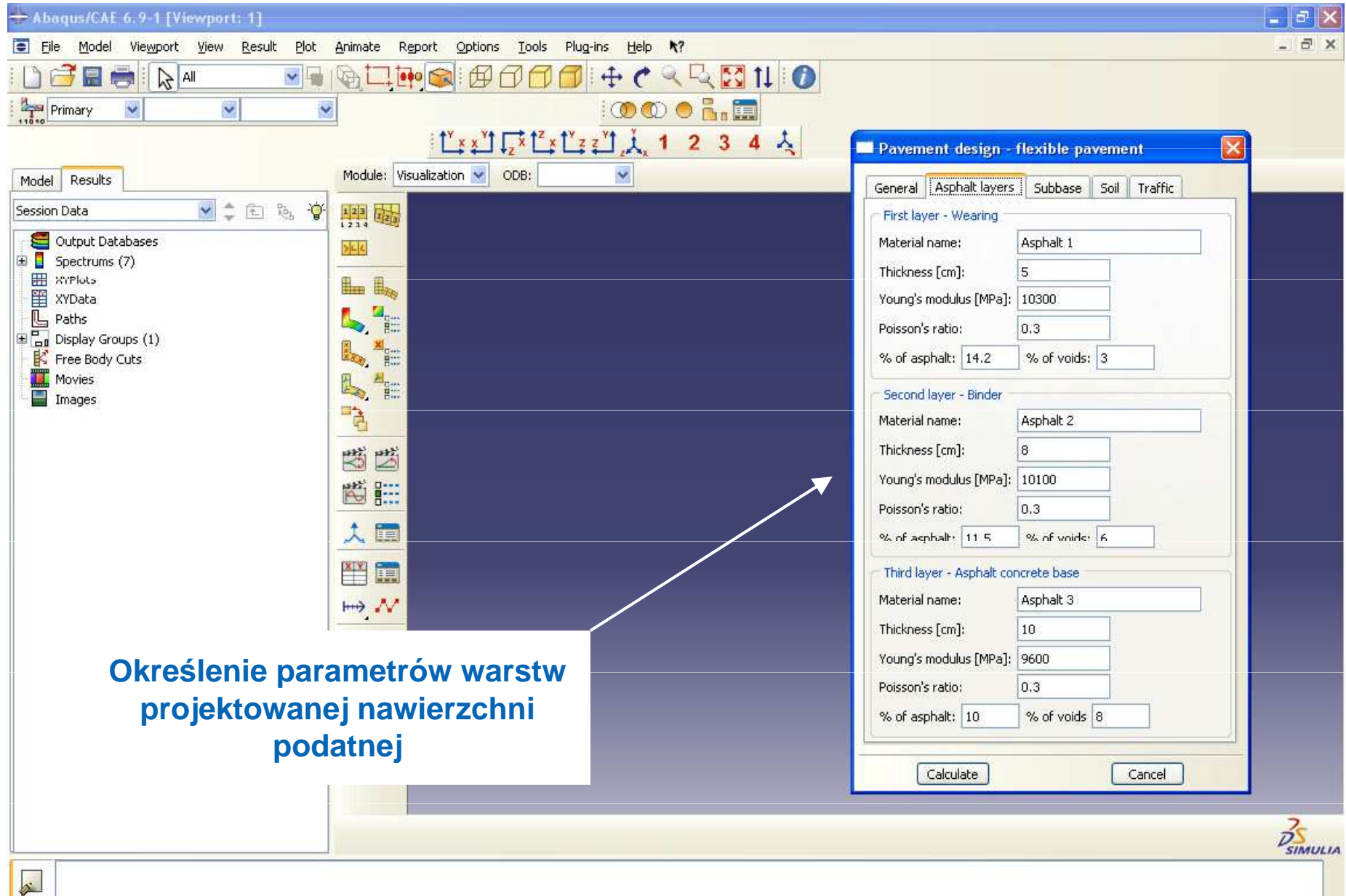

 $\rightarrow$ 

Prostokątny przekrój obszaru walcowego konstrukcji nawierzchni modelowany elementami skończonymi

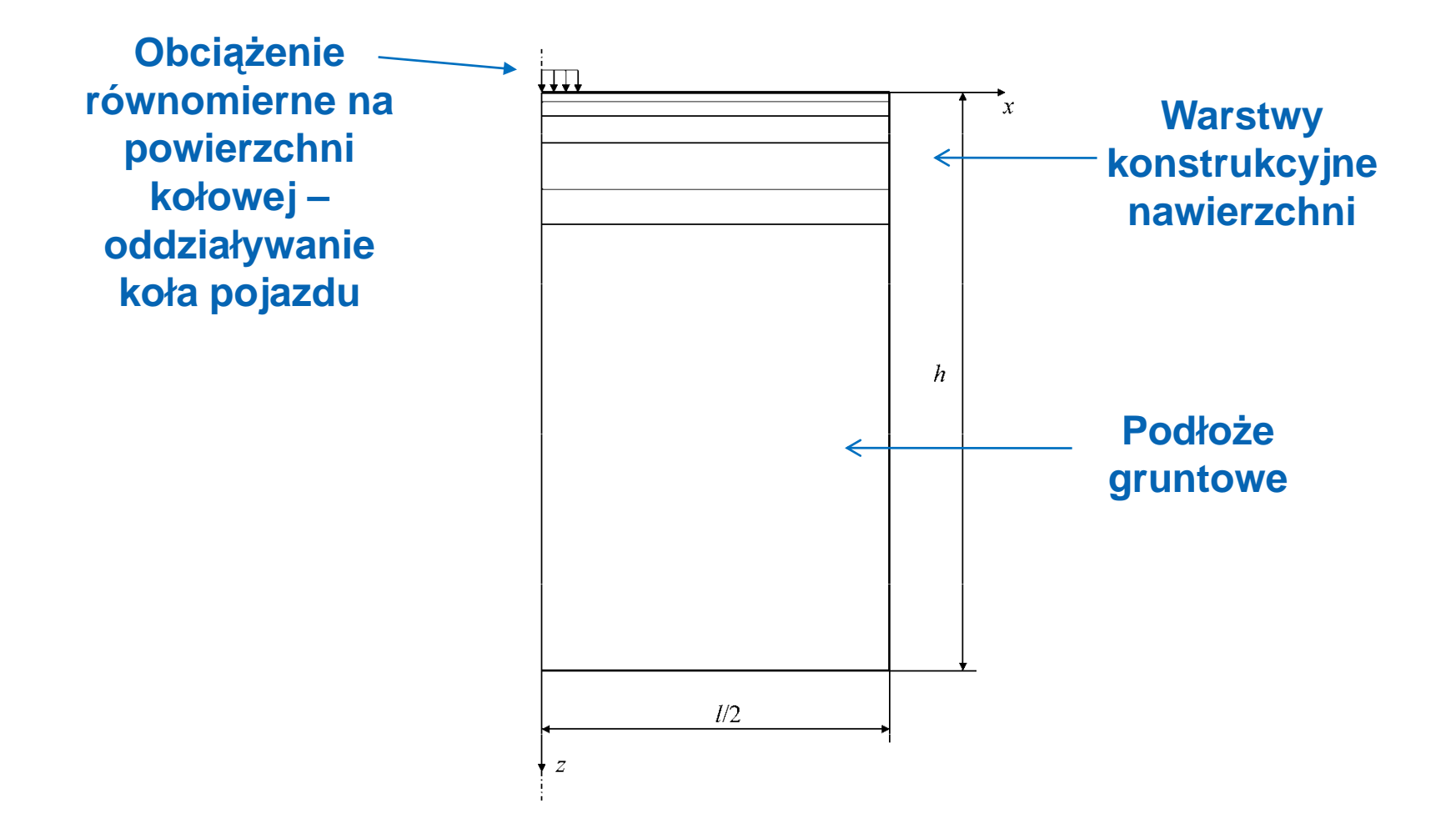

#### Podział na elementy skończone

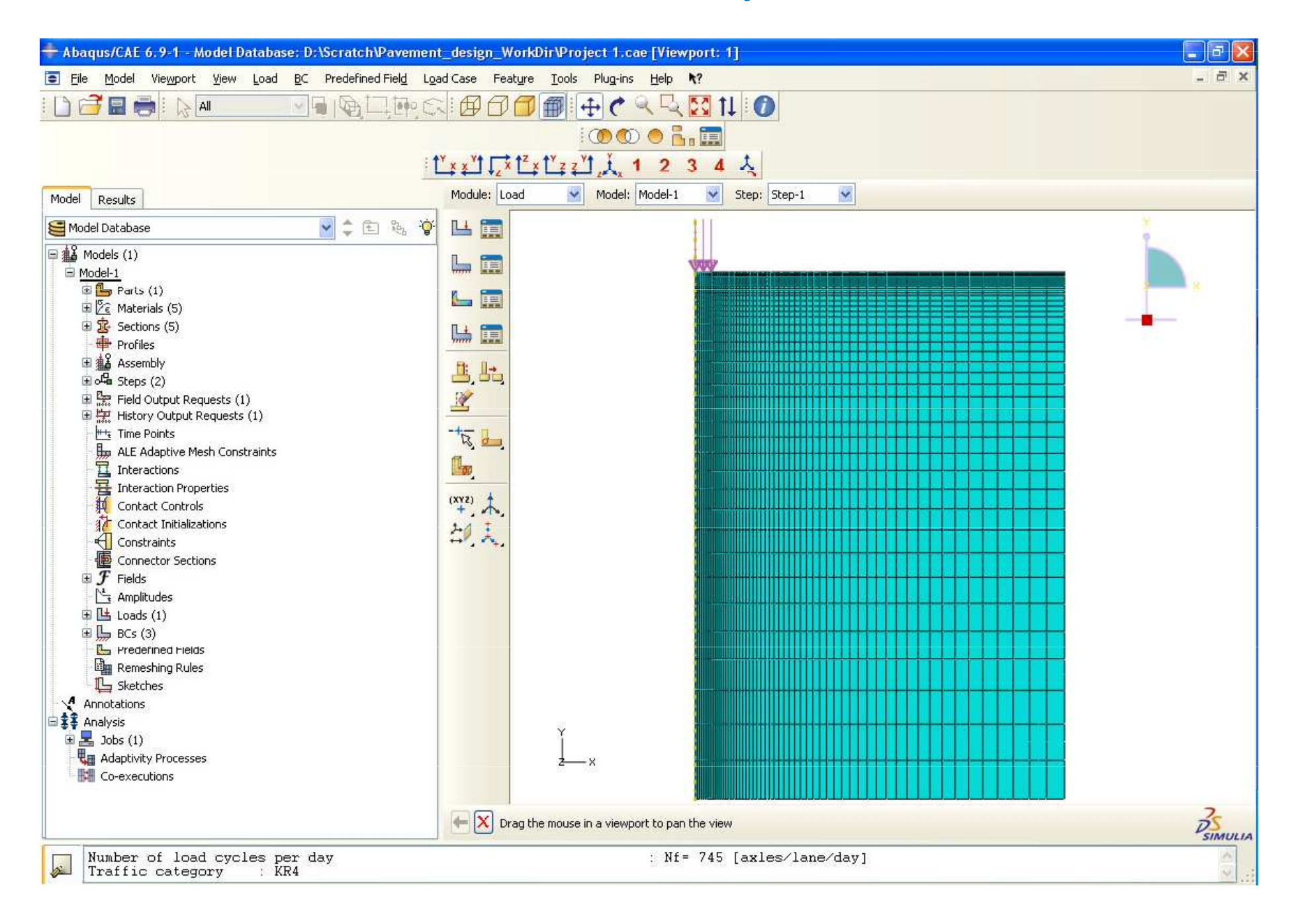

#### Wyniki obliczeń

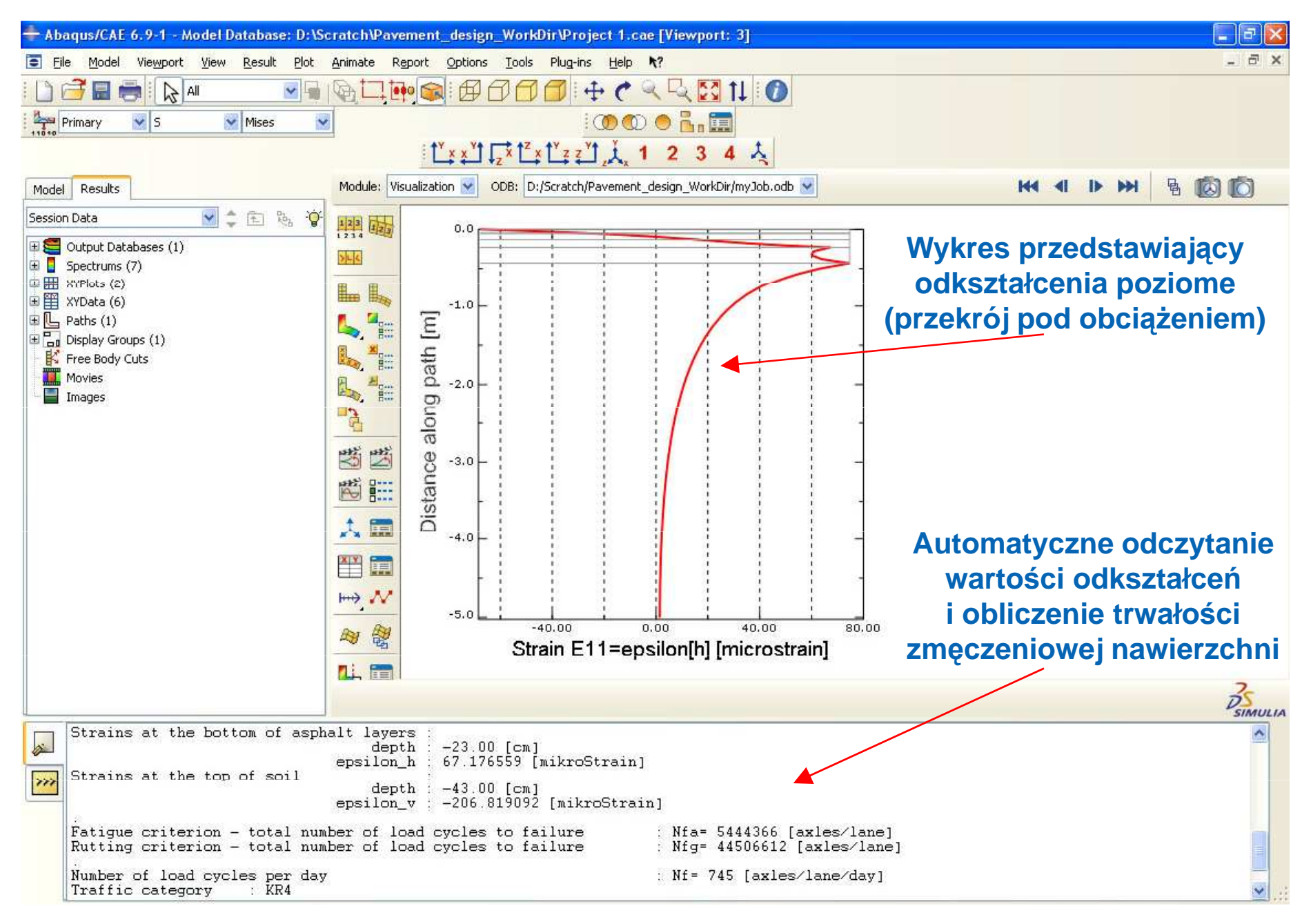

#### Wyniki obliczeń

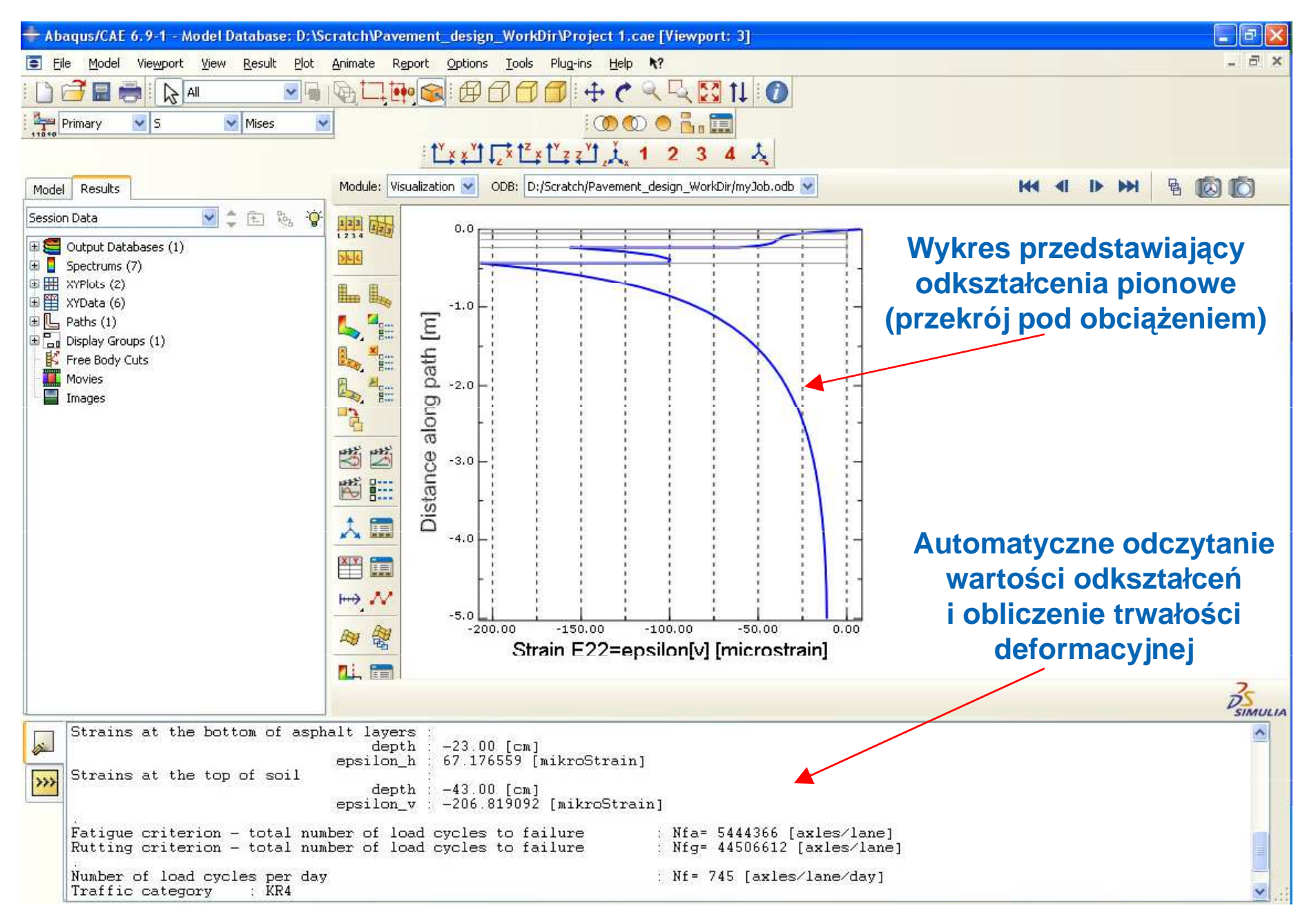

## Wyniki obliczeń

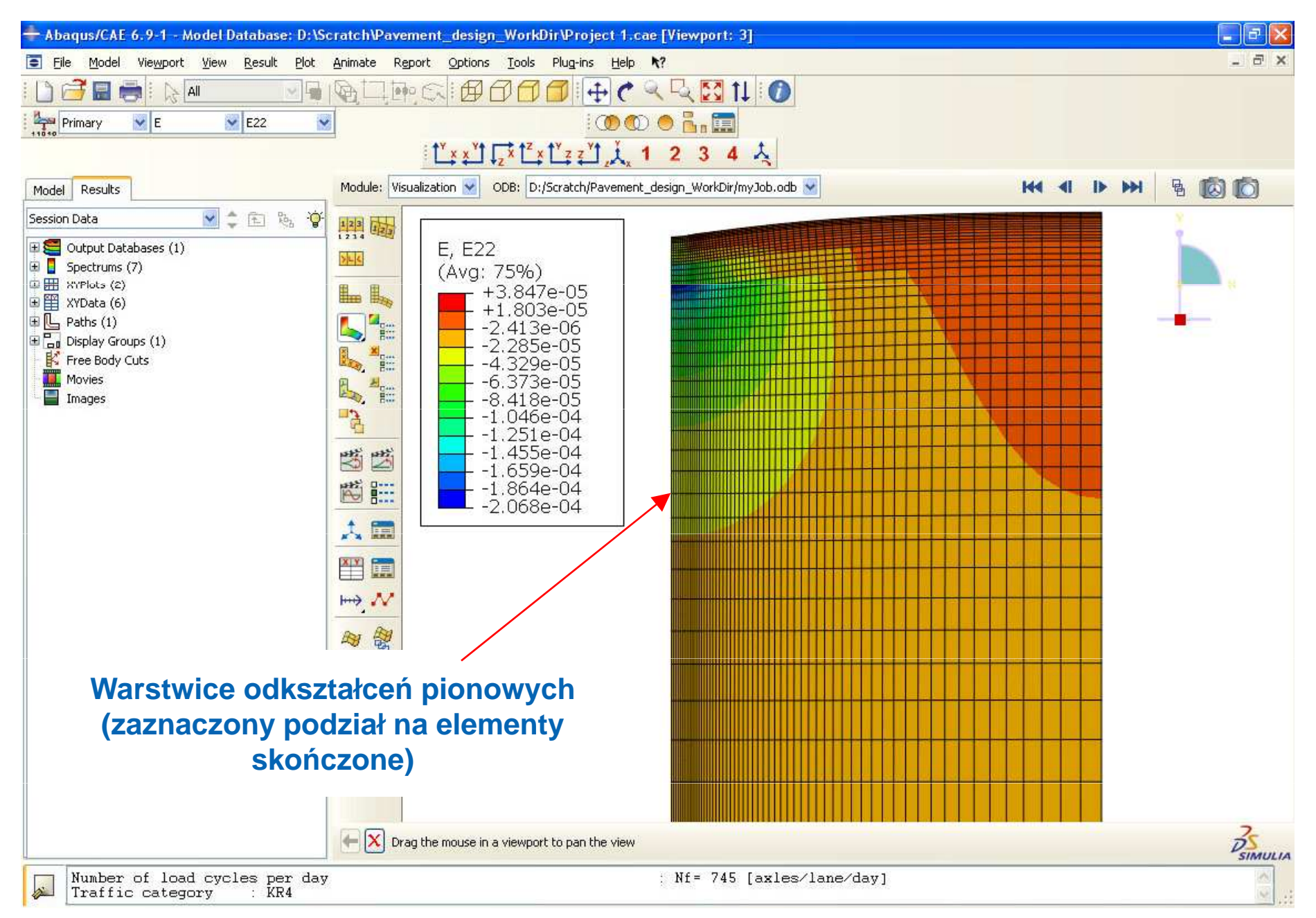

## Model trójwymiarowy

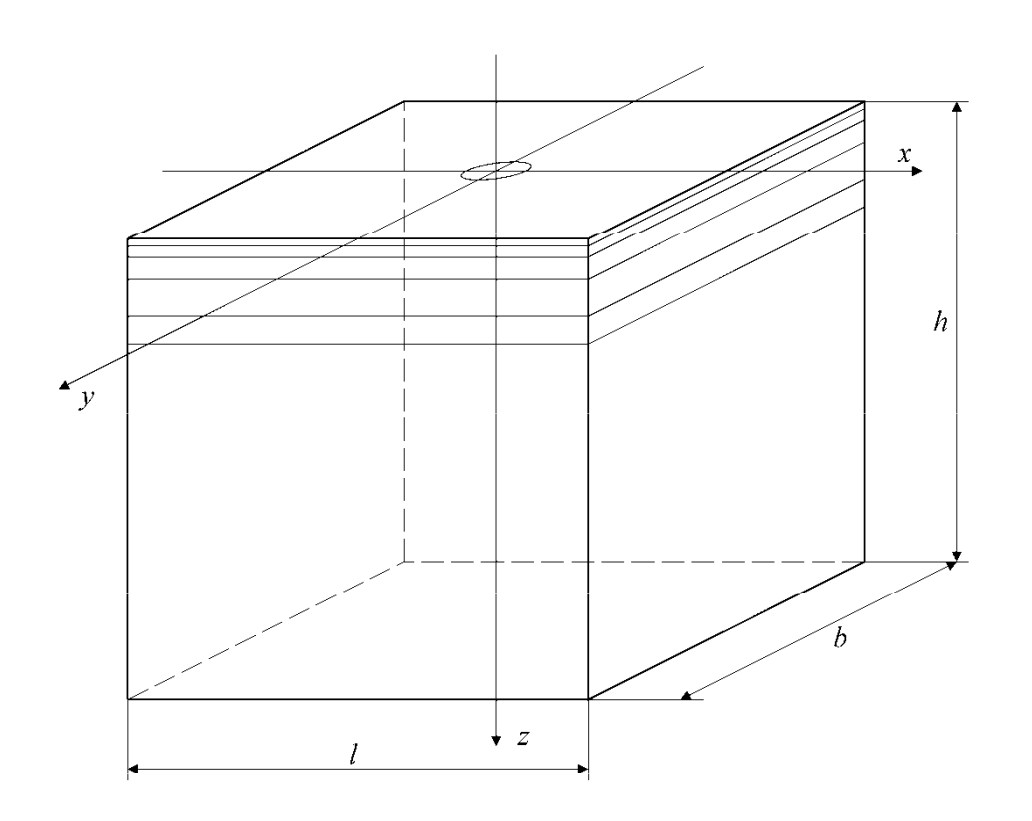

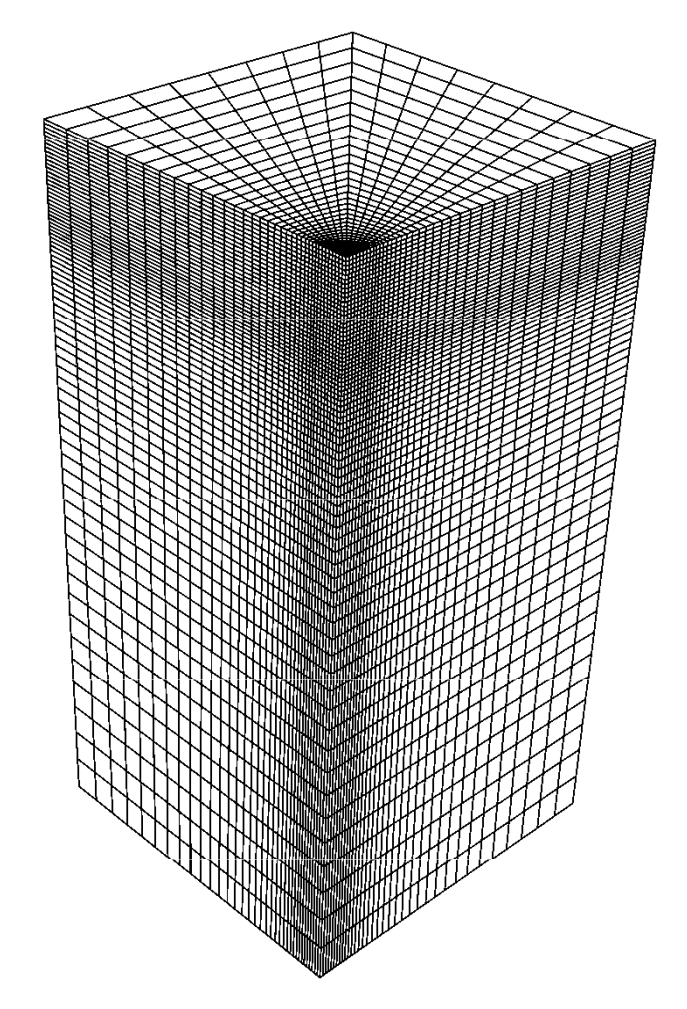

**Prostopadło konstrukcji nawierzchni modelowany elementami sko**ń**czonymi** 

**Podział modelowanego obszaru konstrukcji nawierzchni na elementy sko**ń**czone (widok z perspektywy)**

# Model trójwymiarowy – dalsze możliwości

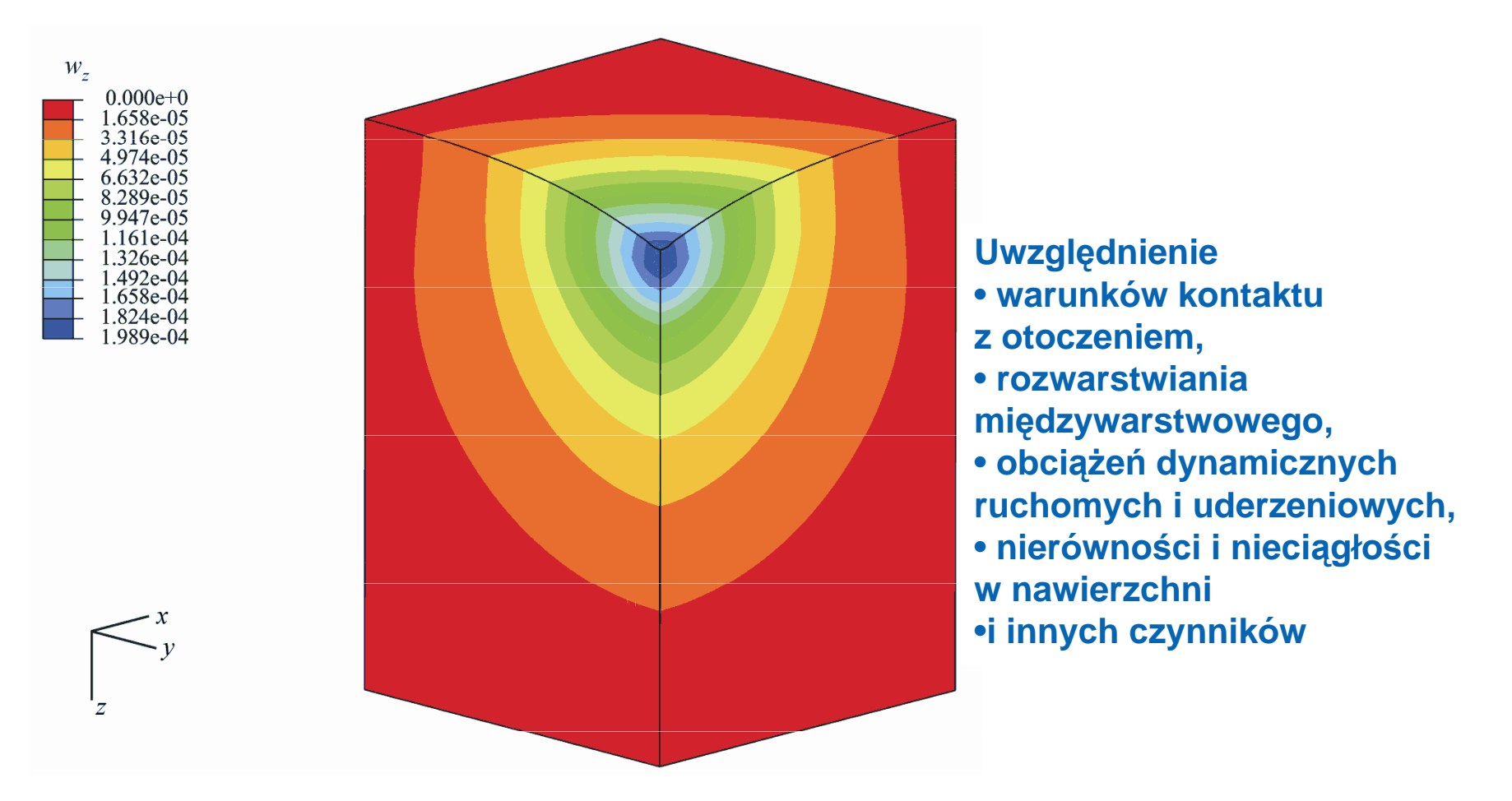

Wizualizacja przemieszczeń pionowych otrzymana za pomocą programuABAQUS *Kontakt***: R.Nagorski@il.pw.edu.pl, 22 825 5560, 510 287 292, http://wektor.il.pw.edu.pl/~zmtimnk/**